# **Idiorm Documentation** *Release*

**Jamie Matthews, Simon Holywell, Durham Hale**

January 21, 2014

Contents

Contents:

# **Philosophy**

The [Pareto Principle](http://en.wikipedia.org/wiki/Pareto_principle) states that *roughly 80% of the effects come from 20% of the causes.* In software development terms, this could be translated into something along the lines of *80% of the results come from 20% of the complexity*. In other words, you can get pretty far by being pretty stupid.

Idiorm is deliberately simple. Where other ORMs consist of dozens of classes with complex inheritance hierarchies, Idiorm has only one class, ORM, which functions as both a fluent SELECT query API and a simple CRUD model class. If my hunch is correct, this should be quite enough for many real-world applications. Let's face it: most of us aren't building Facebook. We're working on small-to-medium-sized projects, where the emphasis is on simplicity and rapid development rather than infinite flexibility and features.

You might think of **Idiorm** as a *micro-ORM*. It could, perhaps, be "the tie to go along with [Slim'](http://github.com/codeguy/slim/)s tux" (to borrow a turn of phrase from [DocumentCloud\)](http://github.com/documentcloud/underscore). Or it could be an effective bit of spring cleaning for one of those horrendous SQL-littered legacy PHP apps you have to support.

Idiorm might also provide a good base upon which to build higher-level, more complex database abstractions. For example, [Paris](http://github.com/j4mie/paris) is an implementation of the [Active Record pattern](http://martinfowler.com/eaaCatalog/activeRecord.html) built on top of Idiorm.

# **Installation**

# **2.1 Packagist**

This library is available through Packagist with the vendor and package identifier of j4mie/idiorm Please see the [Packagist documentation](http://packagist.org/) for further information.

# **2.2 Download**

You can clone the git repository, download idiorm.php or a release tag and then drop the idiorm.php file in the vendors/3rd party/libs directory of your project.

### **Configuration**

The first thing you need to know about Idiorm is that *you don't need to define any model classes to use it*. With almost every other ORM, the first thing to do is set up your models and map them to database tables (through configuration variables, XML files or similar). With Idiorm, you can start using the ORM straight away.

# **3.1 Setup**

First, require the Idiorm source file:

```
<?php
require_once 'idiorm.php';
```
Then, pass a *Data Source Name* connection string to the configure method of the ORM class. This is used by PDO to connect to your database. For more information, see the [PDO documentation.](http://php.net/manual/en/pdo.construct.php)

```
<?php
ORM::configure('sqlite:./example.db');
```
You may also need to pass a username and password to your database driver, using the username and password configuration options. For example, if you are using MySQL:

```
<?php
ORM::configure('mysql:host=localhost;dbname=my_database');
ORM::configure('username', 'database_user');
ORM::configure('password', 'top_secret');
```
Also see "Configuration" section below.

# **3.2 Configuration**

Other than setting the DSN string for the database connection (see above), the configure method can be used to set some other simple options on the ORM class. Modifying settings involves passing a key/value pair to the configure method, representing the setting you wish to modify and the value you wish to set it to.

```
<?php
ORM::configure('setting_name', 'value_for_setting');
```
A shortcut is provided to allow passing multiple key/value pairs at once.

```
<?php
ORM::configure(array(
   'setting_name_1' => 'value_for_setting_1',
    'setting_name_2' => 'value_for_setting_2',
    'etc' => 'etc'));
```
Use the get\_config method to read current settings.

```
<?php
$isLoggingEnabled = ORM::get_config('logging');
ORM::configure('logging', false);
// some crazy loop we don't want to log
ORM::configure('logging', $isLoggingEnabled);
```
#### **3.2.1 Database authentication details**

```
Settings: username and password
```
Some database adapters (such as MySQL) require a username and password to be supplied separately to the DSN string. These settings allow you to provide these values. A typical MySQL connection setup might look like this:

```
<?php
ORM::configure('mysql:host=localhost;dbname=my_database');
ORM::configure('username', 'database_user');
ORM::configure('password', 'top_secret');
```
Or you can combine the connection setup into a single line using the configuration array shortcut:

```
<?php
ORM::configure(array(
    'connection_string' => 'mysql:host=localhost;dbname=my_database',
    'username' => 'database_user',
    'password' => 'top_secret'
));
```
#### **3.2.2 Result sets**

Setting: return\_result\_sets

Collections of results can be returned as an array (default) or as a result set. See the *find\_result\_set()* documentation for more information.

```
<?php
ORM::configure('return_result_sets', true); // returns result sets
```
Note: It is recommended that you setup your projects to use result sets as they are more flexible.

#### **3.2.3 PDO Driver Options**

```
Setting: driver_options
```
Some database adapters require (or allow) an array of driver-specific configuration options. This setting allows you to pass these options through to the PDO constructor. For more information, see [the PDO documentation.](http://www.php.net/manual/en/pdo.construct.php) For example, to force the MySQL driver to use UTF-8 for the connection:

<?php ORM::configure('driver\_options', **array**(PDO::MYSQL\_ATTR\_INIT\_COMMAND => 'SET NAMES utf8'));

### **3.2.4 PDO Error Mode**

Setting: error\_mode

This can be used to set the PDO:: ATTR\_ERRMODE setting on the database connection class used by Idiorm. It should be passed one of the class constants defined by PDO. For example:

<?php ORM::configure('error\_mode', PDO::ERRMODE\_WARNING);

The default setting is PDO:: ERRMODE\_EXCEPTION. For full details of the error modes available, see [the PDO set](http://uk2.php.net/manual/en/pdo.setattribute.php) [attribute documentation.](http://uk2.php.net/manual/en/pdo.setattribute.php)

### **3.2.5 PDO object access**

Should it ever be necessary, the PDO object used by Idiorm may be accessed directly through ORM: : get\_db(), or set directly via  $ORM$ : : set\_db(). This should be an unusual occurance.

After a statement has been executed by any means, such as ::save() or ::raw execute(), the PDOStatement instance used may be accessed via ORM::get\_last\_statement(). This may be useful in order to access PDOStatement::errorCode(), if PDO exceptions are turned off, or to access the PDOStatement::rowCount() method, which returns differing results based on the underlying database. For more information, see the [PDOStatement documentation.](http://www.php.net/manual/en/class.pdostatement.php)

### **3.2.6 Identifier quote character**

Setting: identifier\_quote\_character

Set the character used to quote identifiers (eg table name, column name). If this is not set, it will be autodetected based on the database driver being used by PDO.

### **3.2.7 ID Column**

By default, the ORM assumes that all your tables have a primary key column called id. There are two ways to override this: for all tables in the database, or on a per-table basis.

Setting: id\_column

This setting is used to configure the name of the primary key column for all tables. If your ID column is called primary\_key, use:

```
<?php
ORM::configure('id_column', 'primary_key');
```

```
Setting: id_column_overrides
```
This setting is used to specify the primary key column name for each table separately. It takes an associative array mapping table names to column names. If, for example, your ID column names include the name of the table, you can use the following configuration:

```
<?php
ORM::configure('id_column_overrides', array(
    'person' => 'person_id',
    'role' => 'role_id',
));
```
### **3.2.8 Limit clause style**

Setting: limit\_clause\_style

You can specify the limit clause style in the configuration. This is to facilitate a MS SQL style limit clause that uses the TOP syntax.

Acceptable values are ORM::LIMIT\_STYLE\_TOP\_N and ORM::LIMIT\_STYLE\_LIMIT.

Note: If the PDO driver you are using is one of sqlsrv, dblib or mssql then Idiorm will automatically select the ORM::LIMIT\_STYLE\_TOP\_N for you unless you override the setting.

#### **3.2.9 Query logging**

Setting: logging

Idiorm can log all queries it executes. To enable query logging, set the logging option to true (it is false by default).

When query logging is enabled, you can use two static methods to access the log. ORM::get\_last\_query() returns the most recent query executed. ORM::get\_query\_log() returns an array of all queries executed.

#### **3.2.10 Query logger**

Setting: logger

Note: You must enable logging for this setting to have any effect.

It is possible to supply a callable to this configuration setting, which will be executed for every query that idiorm executes. In PHP a callable is anything that can be executed as if it were a function. Most commonly this will take the form of a anonymous function.

This setting is useful if you wish to log queries with an external library as it allows you too whatever you would like from inside the callback function.

```
<?php
ORM::configure('logger', function($log_string) {
    echo $log_string;
});
```
### **3.2.11 Query caching**

Setting: caching

Idiorm can cache the queries it executes during a request. To enable query caching, set the caching option to true (it is false by default).

When query caching is enabled, Idiorm will cache the results of every SELECT query it executes. If Idiorm encounters a query that has already been run, it will fetch the results directly from its cache and not perform a database query.

#### **Warnings and gotchas**

- Note that this is an in-memory cache that only persists data for the duration of a single request. This is *not* a replacement for a persistent cache such as [Memcached.](http://www.memcached.org/)
- Idiorm's cache is very simple, and does not attempt to invalidate itself when data changes. This means that if you run a query to retrieve some data, modify and save it, and then run the same query again, the results will be stale (ie, they will not reflect your modifications). This could potentially cause subtle bugs in your application. If you have caching enabled and you are experiencing odd behaviour, disable it and try again. If you do need to perform such operations but still wish to use the cache, you can call the ORM::clear\_cache() to clear all existing cached queries.
- Enabling the cache will increase the memory usage of your application, as all database rows that are fetched during each request are held in memory. If you are working with large quantities of data, you may wish to disable the cache.

### **Querying**

Idiorm provides a [\\*fluent interface\\*](http://en.wikipedia.org/wiki/Fluent_interface) to enable simple queries to be built without writing a single character of SQL. If you've used [jQuery](http://jquery.com) at all, you'll be familiar with the concept of a fluent interface. It just means that you can *chain* method calls together, one after another. This can make your code more readable, as the method calls strung together in order can start to look a bit like a sentence.

All Idiorm queries start with a call to the for\_table static method on the ORM class. This tells the ORM which table to use when making the query.

*Note that this method \*\*does not\** escape its query parameter and so the table name should not be passed directly from user input.\*

Method calls which add filters and constraints to your query are then strung together. Finally, the chain is finished by calling either find\_one() or find\_many(), which executes the query and returns the result.

Let's start with a simple example. Say we have a table called person which contains the columns id (the primary key of the record - Idiorm assumes the primary key column is called id but this is configurable, see below), name, age and gender.

### **4.1 A note on PSR-1 and camelCase**

All the methods detailed in the documentation can also be called in a PSR-1 way: underscores (\_) become camelCase. Here follows an example of one query chain being converted to a PSR-1 compliant style.

```
<?php
// documented and default style
$person = ORM::for_table('person')->where('name', 'Fred Bloggs')->find_one();
// PSR-1 compliant style
$person = ORM::forTable('person')->where('name', 'Fred Bloggs')->findOne();
```
As you can see any method can be changed from the documented underscore (\_) format to that of a camelCase method name.

Note: In the background the PSR-1 compliant style uses the *\_\_call()* and *\_\_callStatic()* magic methods to map the camelCase method name you supply to the original underscore method name. It then uses *call\_user\_func\_array()* to apply the arguments to the method. If this minimal overhead is too great then you can simply revert to using the underscore methods to avoid it. In general this will not be a bottle neck in any application however and should be considered a micro-optimisation.

As *\_\_callStatic()* was added in PHP 5.3.0 you will need at least that version of PHP to use this feature in any meaningful way.

### **4.2 Single records**

Any method chain that ends in find one() will return either a *single* instance of the ORM class representing the database row you requested, or false if no matching record was found.

To find a single record where the name column has the value "Fred Bloggs":

```
<?php
$person = ORM::for_table('person')->where('name', 'Fred Bloggs')->find_one();
```
This roughly translates into the following SQL: SELECT  $\star$  FROM person WHERE name = "Fred Bloggs"

To find a single record by ID, you can pass the ID directly to the find\_one method:

```
<?php
$person = ORM::for_table('person')->find_one(5);
```
### **4.3 Multiple records**

Note: It is recommended that you use results sets over arrays - see *As a result set* below.

Any method chain that ends in find\_many() will return an *array* of ORM class instances, one for each row matched by your query. If no rows were found, an empty array will be returned.

To find all records in the table:

```
<?php
$people = ORM::for_table('person')->find_many();
```
To find all records where the gender is female:

```
<?php
$females = ORM::for_table('person')->where('gender', 'female')->find_many();
```
#### **4.3.1 As a result set**

Note: There is a configuration setting return result sets that will cause find many () to return result sets by default. It is recommended that you turn this setting on:

ORM::configure('return\_result\_sets', true);

You can also find many records as a result set instead of an array of Idiorm instances. This gives you the advantage that you can run batch operations on a set of results.

So for example instead of running this:

```
<?php
$people = ORM::for_table('person')->find_many();
foreach ($people as $person) {
    $person->age = 50;
```

```
$person->save();
```
}

You can simply do this instead:

```
<?php
ORM::for_table('person')->find_result_set()
->set ('age', 50)
\rightarrowsave();
```
To do this substitute any call to find\_many() with find\_result\_set().

A result set will also behave like an array so you can *count()* it and *foreach* over it just like an array.

```
<?php
foreach(ORM::for_table('person')->find_result_set() as $record) {
    echo $record->name;
}
<?php
echo count(ORM::for_table('person')->find_result_set());
```
Note: For deleting many records it is recommended that you use *delete\_many()* as it is more efficient than calling *delete()* on a result set.

#### **4.3.2 As an associative array**

You can also find many records as an associative array instead of Idiorm instances. To do this substitute any call to find\_many() with find\_array().

```
<?php
$females = ORM::for_table('person')->where('gender', 'female')->find_array();
```
This is useful if you need to serialise the the query output into a format like JSON and you do not need the ability to update the returned records.

### **4.4 Counting results**

To return a count of the number of rows that would be returned by a query, call the count() method.

```
<?php
$number of people = ORM::for table('person')->count();
```
### **4.5 Filtering results**

Idiorm provides a family of methods to extract only records which satisfy some condition or conditions. These methods may be called multiple times to build up your query, and Idiorm's fluent interface allows method calls to be *chained* to create readable and simple-to-understand queries.

#### **4.5.1** *Caveats*

Only a subset of the available conditions supported by SQL are available when using Idiorm. Additionally, all the WHERE clauses will be ANDed together when the query is run. Support for ORing WHERE clauses is not currently present.

These limits are deliberate: these are by far the most commonly used criteria, and by avoiding support for very complex queries, the Idiorm codebase can remain small and simple.

Some support for more complex conditions and queries is provided by the where\_raw and raw\_query methods (see below). If you find yourself regularly requiring more functionality than Idiorm can provide, it may be time to consider using a more full-featured ORM.

#### **4.5.2 Equality: where, where\_equal, where\_not\_equal**

By default, calling where with two parameters (the column name and the value) will combine them using an equals operator (=). For example, calling where ('name', 'Fred') will result in the clause WHERE name = "Fred".

If your coding style favours clarity over brevity, you may prefer to use the where\_equal method: this is identical to where.

The where\_not\_equal method adds a WHERE column != "value" clause to your query.

#### **4.5.3 Shortcut: where\_id\_is**

This is a simple helper method to query the table by primary key. Respects the ID column specified in the config.

#### **4.5.4 Less than / greater than: where\_lt, where\_gt, where\_lte, where\_gte**

There are four methods available for inequalities:

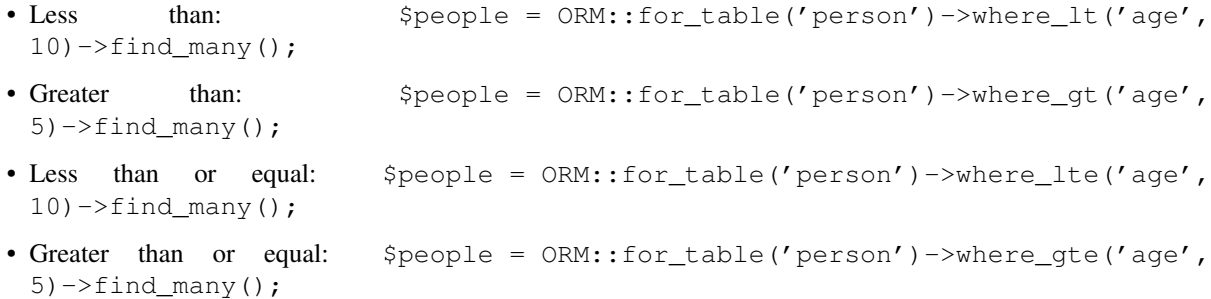

#### **4.5.5 String comparision: where\_like and where\_not\_like**

```
To add a WHERE ... LIKE clause, use:
<?php
$people = ORM::for_table('person')->where_like('name', '%fred%')->find_many();
Similarly, to add a WHERE ... NOT LIKE clause, use:
<?php
$people = ORM::for_table('person')->where_not_like('name', '%bob%')->find_many();
```
#### **4.5.6 Set membership: where\_in and where\_not\_in**

To add a WHERE ... IN () or WHERE ... NOT IN () clause, use the where\_in and where\_not\_in methods respectively.

Both methods accept two arguments. The first is the column name to compare against. The second is an *array* of possible values.

```
<?php
$people = ORM::for_table('person')->where_in('name', array('Fred', 'Joe', 'John'))->find_many();
```
#### **4.5.7 Working with NULL values: where\_null and where\_not\_null**

To add a WHERE column IS NULL or WHERE column IS NOT NULL clause, use the where\_null and where not null methods respectively. Both methods accept a single parameter: the column name to test.

#### **4.5.8 Raw WHERE clauses**

If you require a more complex query, you can use the where\_raw method to specify the SQL fragment for the WHERE clause exactly. This method takes two arguments: the string to add to the query, and an (optional) array of parameters which will be bound to the string. If parameters are supplied, the string should contain question mark characters (?) to represent the values to be bound, and the parameter array should contain the values to be substituted into the string in the correct order.

This method may be used in a method chain alongside other where  $*$  methods as well as methods such as  $offset,$ limit and  $order_by$ . The contents of the string you supply will be connected with preceding and following WHERE clauses with AND.

```
<?php
$people = ORM::for_table('person')
             ->where('name', 'Fred')
             \rightarrowwhere_raw('('age' = ? OR 'age' = ?)', \arctan(20, 25))
             ->order_by_asc('name')
             \rightarrowfind_many();
// Creates SQL:
SELECT * FROM 'person' WHERE 'name' = "Fred" AND ('age' = 20 OR 'age' = 25) ORDER BY 'name' ASC;
```
Note that this method only supports "question mark placeholder" syntax, and NOT "named placeholder" syntax. This is because PDO does not allow queries that contain a mixture of placeholder types. Also, you should ensure that the number of question mark placeholders in the string exactly matches the number of elements in the array.

If you require yet more flexibility, you can manually specify the entire query. See *Raw queries* below.

#### **4.5.9 Limits and offsets**

*Note that these methods* \*\**do not*\* escape their query parameters and so these should **not** be passed directly from user input.\*

The limit and offset methods map pretty closely to their SQL equivalents.

```
<?php
$people = ORM::for_table('person')->where('gender', 'female')->limit(5)->offset(10)->find_many();
```
#### **4.5.10 Ordering**

*Note that these methods \*\*do not\** escape their query parameters and so these should not be passed directly from user input.\*

Two methods are provided to add ORDER BY clauses to your query. These are order\_by\_desc and order\_by\_asc, each of which takes a column name to sort by. The column names will be quoted.

```
<?php
$people = ORM:: for table('person')->order by asc('gender')->order by desc('name')->find many();
```
If you want to order by something other than a column name, then use the order\_by\_expr method to add an unquoted SQL expression as an ORDER BY clause.

```
<?php
$people = ORM::for_table('person')->order_by_expr('SOUNDEX('name')')->find_many();
```
### **4.6 Grouping**

*Note that this method \*\*does not\** escape it query parameter and so this should **not** by passed directly from user input.\*

To add a GROUP BY clause to your query, call the group\_by method, passing in the column name. You can call this method multiple times to add further columns.

```
<?php
$people = ORM::for_table('person')->where('gender', 'female')->group_by('name')->find_many();
```
It is also possible to GROUP BY a database expression:

```
<?php
$people = ORM::for_table('person')->where('gender', 'female')->group_by_expr("FROM_UNIXTIME('time',
```
# **4.7 Having**

When using aggregate functions in combination with a GROUP BY you can use HAVING to filter based on those values.

HAVING works in exactly the same way as all of the where  $*$  functions in Idiorm. Substitute where for having to make use of these functions.

For example:

```
<?php
$people = ORM::for_table('person')->group_by('name')->having_not_like('name', '%bob%')->find_many();
```
### **4.8 Result columns**

By default, all columns in the SELECT statement are returned from your query. That is, calling:

```
<?php
$people = ORM::for_table('person')->find_many();
```
Will result in the query:

```
<?php
SELECT * FROM 'person';
```
The select method gives you control over which columns are returned. Call select multiple times to specify columns to return or use 'select\_many <#shortcuts-for-specifying-many-columns>'\_ to specify many columns at once.

```
<?php
$people = ORM::for_table('person')->select('name')->select('age')->findmany();
```
Will result in the query:

<?php SELECT 'name', 'age' FROM 'person';

Optionally, you may also supply a second argument to select to specify an alias for the column:

```
<?php
$people = ORM::for_table('person')->select('name', 'person_name')->findmany();
```
Will result in the query:

<?php SELECT 'name' **AS** 'person\_name' FROM 'person';

Column names passed to select are quoted automatically, even if they contain table.column-style identifiers:

```
<?php
$people = ORM::for_table('person')->select('person.name', 'person_name')->find_many();
```
Will result in the query:

```
<?php
SELECT 'person'.'name' AS 'person_name' FROM 'person';
```
If you wish to override this behaviour (for example, to supply a database expression) you should instead use the select\_expr method. Again, this takes the alias as an optional second argument. You can specify multiple expressions by calling select\_expr multiple times or use 'select\_many\_expr <#shortcuts-for-specifying-manycolumns>'\_ to specify many expressions at once.

```
<?php
// NOTE: For illustrative purposes only. To perform a count query, use the count() method.
$people_count = ORM::for table('person')->selectexpr('COUNT(*)', 'count')->findmany();
```
Will result in the query:

```
<?php
SELECT COUNT(*) AS 'count' FROM 'person';
```
#### **4.8.1 Shortcuts for specifying many columns**

select\_many and select\_many\_expr are very similar, but they allow you to specify more than one column at once. For example:

```
<?php
$people = ORM::for_table('person')->select\_many('name', 'age')->find many();
```
Will result in the query:

<?php SELECT 'name', 'age' FROM 'person';

To specify aliases you need to pass in an array (aliases are set as the key in an associative array):

```
<?php
$people = ORM::for_table('person')->select_many(array('first_name' => 'name'), 'age', 'height')->find_many();
```
Will result in the query:

```
<?php
SELECT 'name' AS 'first_name', 'age', 'height' FROM 'person';
```
You can pass the the following styles into select\_many and select\_many\_expr by mixing and matching arrays and parameters:

```
<?php
select_many(array('alias' => 'column', 'column2', 'alias2' => 'column3'), 'column4', 'column5')
select_many('column', 'column2', 'column3')
select_many(array('column', 'column2', 'column3'), 'column4', 'column5')
```
All the select methods can also be chained with each other so you could do the following to get a neat select query including an expression:

```
<?php
$people = ORM::for_table('person')->select_many('name', 'age', 'height')->select_expr('NOW()', 'times
```
Will result in the query:

```
<?php
SELECT 'name', 'age', 'height', NOW() AS 'timestamp' FROM 'person';
```
### **4.9 DISTINCT**

To add a DISTINCT keyword before the list of result columns in your query, add a call to distinct() to your query chain.

```
\langle ?php \rangle$distinct_names = ORM::for_table('person')->distinct()->select('name')->find_many();
```
This will result in the query:

```
<?php
SELECT DISTINCT 'name' FROM 'person';
```
### **4.10 Joins**

Idiorm has a family of methods for adding different types of JOINs to the queries it constructs:

Methods: join, inner\_join, left\_outer\_join, right\_outer\_join, full\_outer\_join.

Each of these methods takes the same set of arguments. The following description will use the basic join method as an example, but the same applies to each method.

The first two arguments are mandatory. The first is the name of the table to join, and the second supplies the conditions for the join. The recommended way to specify the conditions is as an *array* containing three components: the first column, the operator, and the second column. The table and column names will be automatically quoted. For example:

```
\langle?php
$results = ORM::for_table('person')->join('person_profile', array('person.id', '=', 'person_profile.
```
It is also possible to specify the condition as a string, which will be inserted as-is into the query. However, in this case the column names will not be escaped, and so this method should be used with caution.

```
<?php
// Not recommended because the join condition will not be escaped.
$results = ORM::for_table('person')->join('person_profile', 'person.id = person_profile.person_id')-
```
The join methods also take an optional third parameter, which is an alias for the table in the query. This is useful if you wish to join the table to *itself* to create a hierarchical structure. In this case, it is best combined with the table\_alias method, which will add an alias to the *main* table associated with the ORM, and the select method to control which columns get returned.

```
<?php
$results = ORM::for_table('person')
    ->table_alias('p1')
    \rightarrowselect('p1.*')
    ->select('p2.name', 'parent_name')
    ->join('person', array('p1.parent', '=', 'p2.id'), 'p2')
    \rightarrowfind many();
```
# **4.11 Aggregate functions**

There is support for MIN, AVG, MAX and SUM in addition to COUNT (documented earlier).

To return a minimum value of column, call the min() method.

```
<?php
$min = ORM::for_table('person')->min('height');
```
The other functions (AVG, MAX and SUM) work in exactly the same manner. Supply a column name to perform the aggregate function on and it will return an integer.

# **4.12 Raw queries**

If you need to perform more complex queries, you can completely specify the query to execute by using the raw\_query method. This method takes a string and optionally an array of parameters. The string can contain placeholders, either in question mark or named placeholder syntax, which will be used to bind the parameters to the query.

```
<?php
$people = ORM::for_table('person')->raw_query('SELECT p.* FROM person p JOIN role r ON p.role_id = r
```
The ORM class instance(s) returned will contain data for all the columns returned by the query. Note that you still must call for table to bind the instances to a particular table, even though there is nothing to stop you from specifying a completely different table in the query. This is because if you wish to later called save, the ORM will need to know which table to update.

Note that using raw\_query is advanced and possibly dangerous, and Idiorm does not make any attempt to protect you from making errors when using this method. If you find yourself calling raw\_query often, you may have misunderstood the purpose of using an ORM, or your application may be too complex for Idiorm. Consider using a more full-featured database abstraction system.

### **Models**

### **5.1 Getting data from objects**

Once you've got a set of records (objects) back from a query, you can access properties on those objects (the values stored in the columns in its corresponding table) in two ways: by using the get method, or simply by accessing the property on the object directly:

```
<?php
$person = ORM::for_table('person')->find_one(5);
// The following two forms are equivalent
$name = $person->get('name');
$name = $person->name;
```
You can also get the all the data wrapped by an ORM instance using the as\_array method. This will return an associative array mapping column names (keys) to their values.

The as array method takes column names as optional arguments. If one or more of these arguments is supplied, only matching column names will be returned.

```
<?php
$person = ORM::for_table('person')->create();
$person->first_name = 'Fred';
$person->surname = 'Bloggs';
$person \rightarrow aqe = 50;// Returns array('first_name' => 'Fred', 'surname' => 'Bloggs', 'age' => 50)
$data = $person->as_array();
// Returns array('first_name' => 'Fred', 'age' => 50)
$data = $person->as_array('first_name', 'age');
```
# **5.2 Updating records**

To update the database, change one or more of the properties of the object, then call the save method to commit the changes to the database. Again, you can change the values of the object's properties either by using the set method or by setting the value of the property directly. By using the set method it is also possible to update multiple properties at once, by passing in an associative array:

```
<?php
$person = ORM::for_table('person')->find_one(5);
// The following two forms are equivalent
$person->set('name', 'Bob Smith');
$person \rightarrow aqe = 20;// This is equivalent to the above two assignments
$person->set(array(
    'name' => 'Bob Smith',
    'age' \Rightarrow 20
));
// Syncronise the object with the database
$person->save();
```
#### **5.2.1 Properties containing expressions**

It is possible to set properties on the model that contain database expressions using the set\_expr method.

```
<?php
$person = ORM::for_table('person')->find_one(5);
$person->set('name', 'Bob Smith');
$person \rightarrow aqe = 20;$person->set_expr('updated', 'NOW()');
$person->save();
```
The updated column's value will be inserted into query in its raw form therefore allowing the database to execute any functions referenced - such as NOW() in this case.

### **5.3 Creating new records**

To add a new record, you need to first create an "empty" object instance. You then set values on the object as normal, and save it.

```
<?php
$person = ORM::for_table('person')->create();
$person->name = 'Joe Bloggs';
$person \rightarrow aqe = 40;$person->save();
```
After the object has been saved, you can call its  $id()$  method to find the autogenerated primary key value that the database assigned to it.

#### **5.3.1 Properties containing expressions**

It is possible to set properties on the model that contain database expressions using the set\_expr method.

```
<?php
$person = ORM::for_table('person')->create();
$person->set('name', 'Bob Smith');
$person \rightarrow aqe = 20;
```

```
$person->set_expr('added', 'NOW()');
$person->save();
```
The added column's value will be inserted into query in its raw form therefore allowing the database to execute any functions referenced - such as NOW() in this case.

# **5.4 Checking whether a property has been modified**

To check whether a property has been changed since the object was created (or last saved), call the is\_dirty method:

```
<?php
$name_has_changed = $person->is_dirty('name'); // Returns true or false
```
# **5.5 Deleting records**

To delete an object from the database, simply call its delete method.

```
<?php
$person = ORM::for_table('person')->find_one(5);
$person->delete();
```
To delete more than one object from the database, build a query:

```
<?php
$person = ORM::for_table('person')
    ->where_equal('zipcode', 55555)
    ->delete_many();
```
# **Transactions**

Idiorm doesn't supply any extra methods to deal with transactions, but it's very easy to use PDO's built-in methods:

```
<?php
// Start a transaction
ORM::get_db()->beginTransaction();
// Commit a transaction
ORM::get_db()->commit();
// Roll back a transaction
ORM::get_db()->rollBack();
```
For more details, see [the PDO documentation on Transactions.](http://www.php.net/manual/en/pdo.transactions.php)

### **Mulitple Connections**

Idiorm now works with multiple conections. Most of the static functions work with an optional connection name as an extra parameter. For the ORM::configure method, this means that when passing connection strings for a new connection, the second parameter, which is typically omitted, should be null. In all cases, if a connection name is not provided, it defaults to ORM::DEFAULT\_CONNECTION.

When chaining, once  $for\_table$  () has been used in the chain, remaining calls in the chain use the correct connection.

```
<?php
// Default connection
ORM::configure('sqlite:./example.db');
// A named connection, where 'remote' is an arbitrary key name
ORM::configure('mysql:host=localhost;dbname=my_database', null, 'remote');
ORM::configure('username', 'database_user', 'remote');
ORM::configure('password', 'top_secret', 'remote');
// Using default connection
$person = ORM::for_table('person')->find_one(5);
// Using default connection, explicitly
$person = ORM::for_table('person', ORM::DEFAULT_CONNECTION)->find_one(5);
// Using named connection
$person = ORM::for_table('different_person', 'remote')->find_one(5);
```
# **7.1 Supported Methods**

In each of these cases, the \$connection\_name parameter is optional, and is an arbitrary key identifying the named connection.

- ORM::configure(\$key, \$value, \$connection\_name)
- ORM::for\_table(\$table\_name, \$connection\_name)
- ORM::set\_db(\$pdo, \$connection\_name)
- ORM::get\_db(\$connection\_name)
- ORM::raw\_execute(\$query, \$parameters, \$connection\_name)
- ORM::get\_last\_query(\$connection\_name)

• ORM::get query log(\$connection name)

Of these methods, only ORM::get\_last\_query(\$connection\_name) does *not* fallback to the default connection when no connection name is passed. Instead, passing no connection name (or null) returns the most recent query on *any* connection.

```
<?php
// Using default connection, explicitly
$person = ORM::for_table('person')->find_one(5);
// Using named connection
$person = ORM::for_table('different_person', 'remote')->find_one(5);
// Last query on *any* connection
ORM::get_last_query(); // returns query on 'different_person' using 'remote'
```
// returns query on 'person' using default by passing in the connection name ORM::get\_last\_query(ORM::DEFAULT\_CONNECTION);

### **7.1.1 Notes**

- There is no support for joins across connections
- Multiple connections do not share configuration settings. This means if one connection has logging set to true and the other does not, only queries from the logged connection will be available via ORM::get\_last\_query() and ORM::get\_query\_log().
- A new method has been added, ORM::get\_connection\_names(), which returns an array of connection names.
- Caching *should* work with multiple connections (remember to turn caching on for each connection), but the unit tests are not robust. Please report any errors.

**CHAPTER 8**

**Indices and tables**

- *genindex*
- *modindex*
- *search*